## **ACES: CE and ST Returns filed: Scrutiny or Review & Correction Work: Certain points clarified wrt April 2018 drive for clearance of pendency of R &C cases**

Kind attention is invited to the instructions of Honople Chairman vide. DO No.16/CH(EC)/2018 dated 20.04.2018 with regard to completion of scrutiny of returns (both Central Excise and Service Tax) under ACES Application:

Another very important matter I would like to highlight is the large number of pendency of Returns marked for Review & Correction in ACES. In this regard Member (CX) has issued a letter dated 17th April, 2018 to all the Zonal Members to take up the issue with their respective Zones and get the pendency of such Returns reduced to NIL with a weeks' time. Action taken and progress made in this regard is being monitored on a daily basis by the concerned zonal Members who will in turn share their Zonal report with the Member (CX) by the 24<sup>th</sup> April 2018. Kindly do the needful at your end as instructed and honour the time line as indicated by your respective Zonal Members.

In this connection, certain points raised by some field formations for clarification are highlighted below

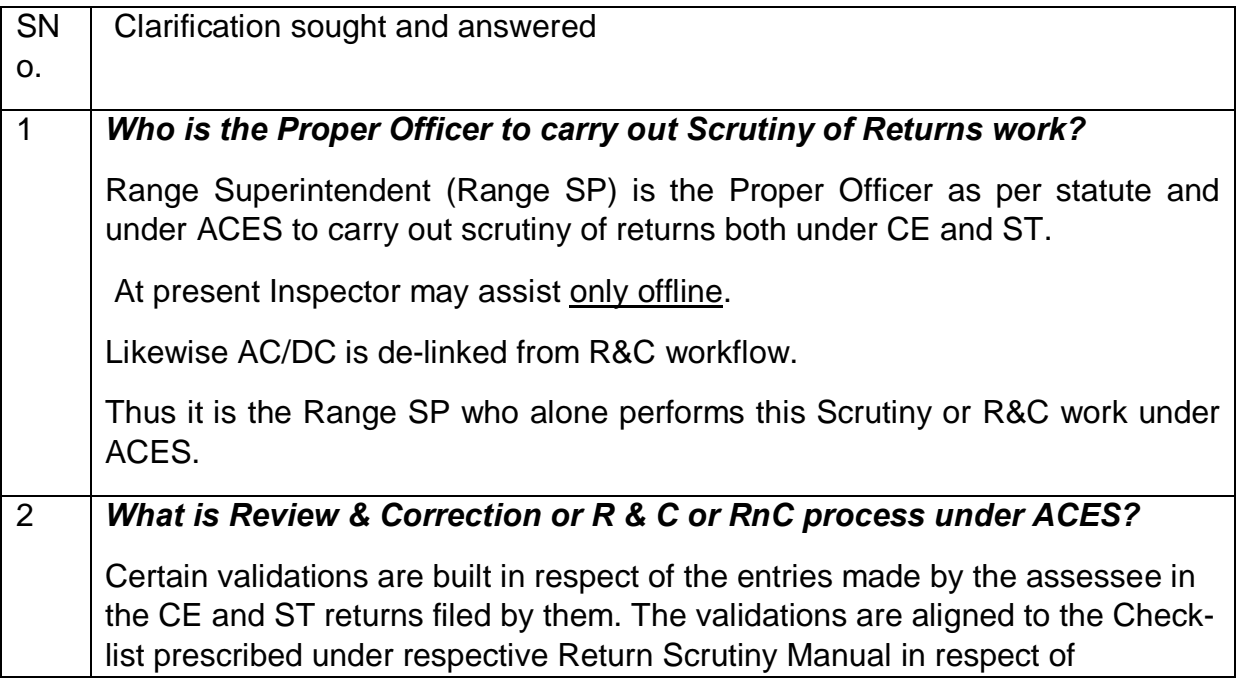

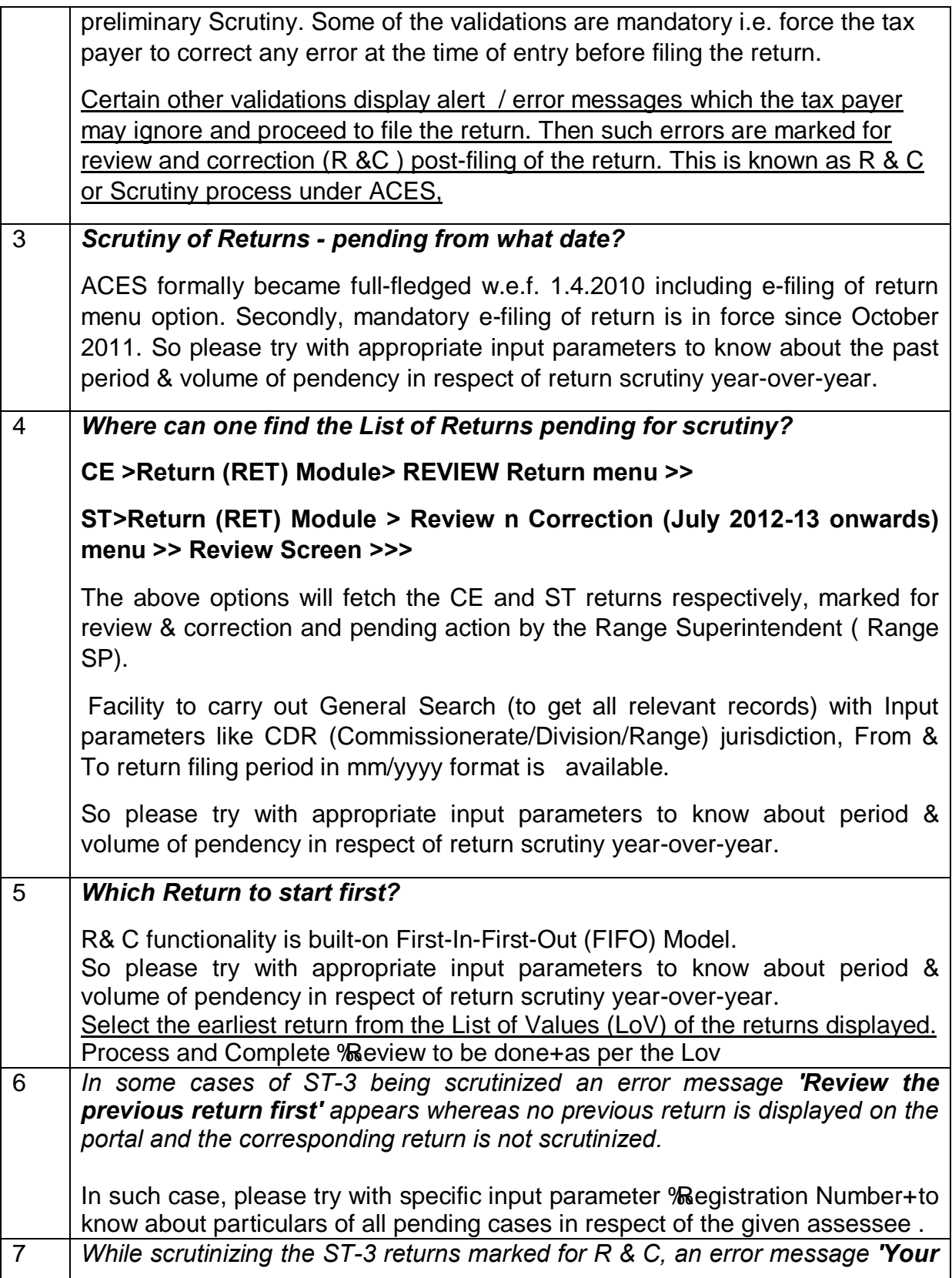

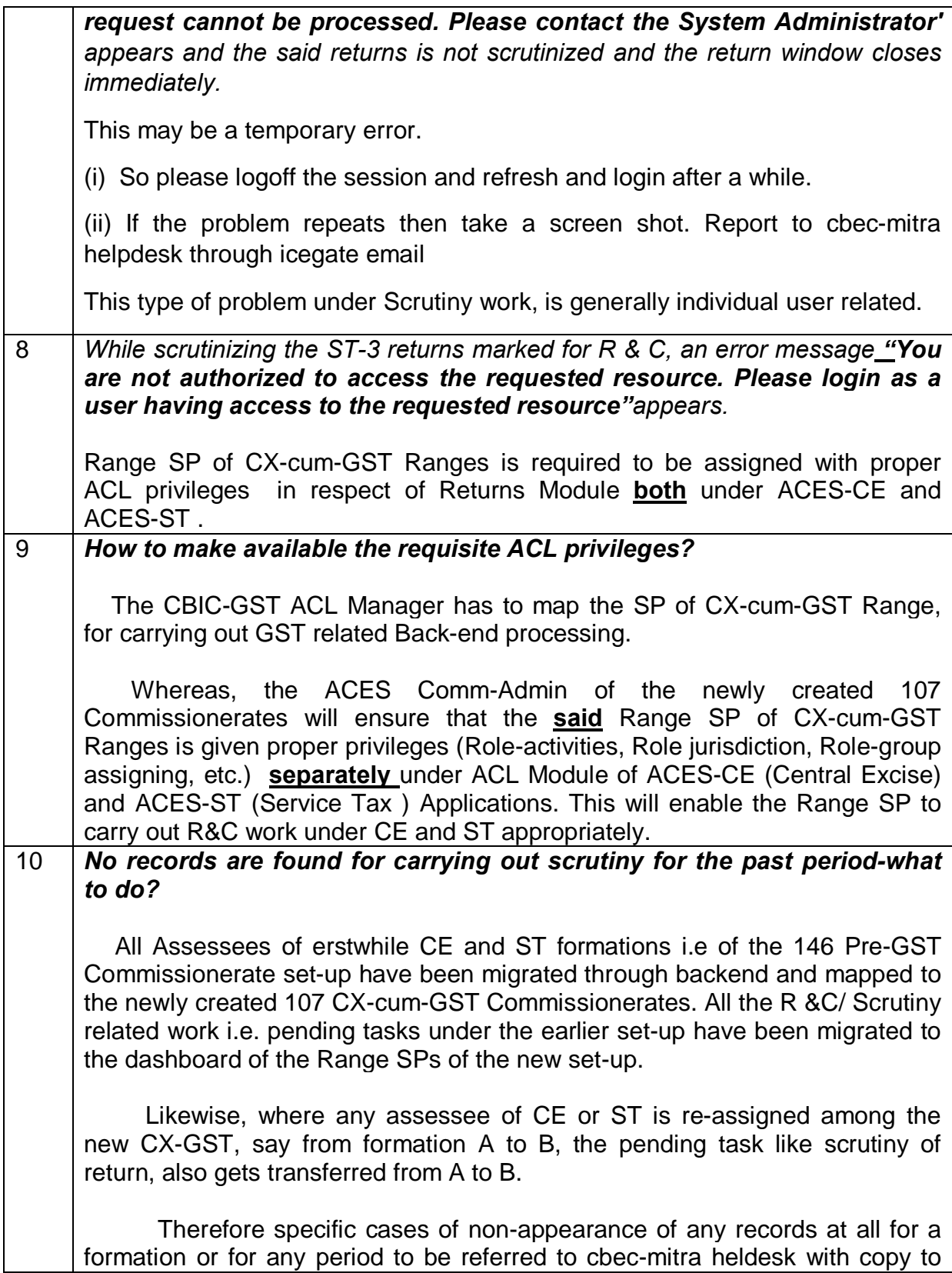

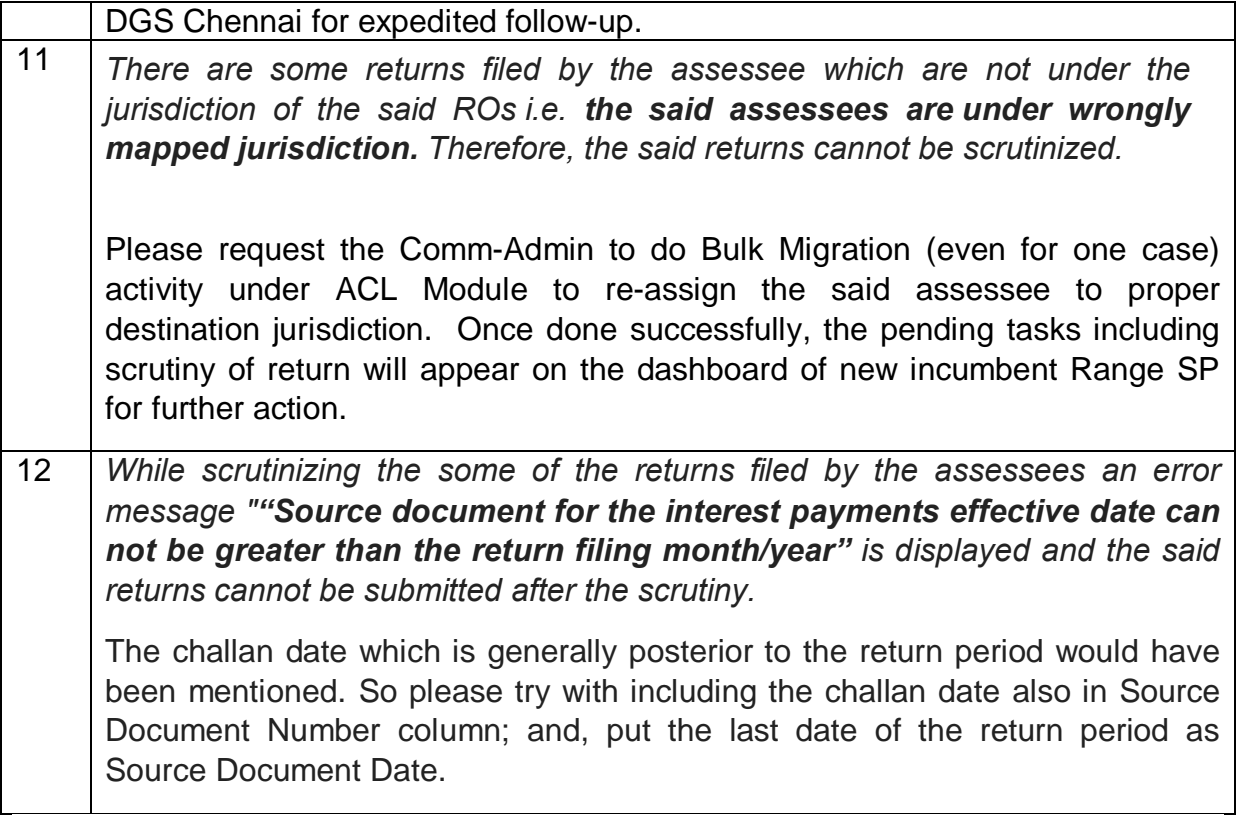